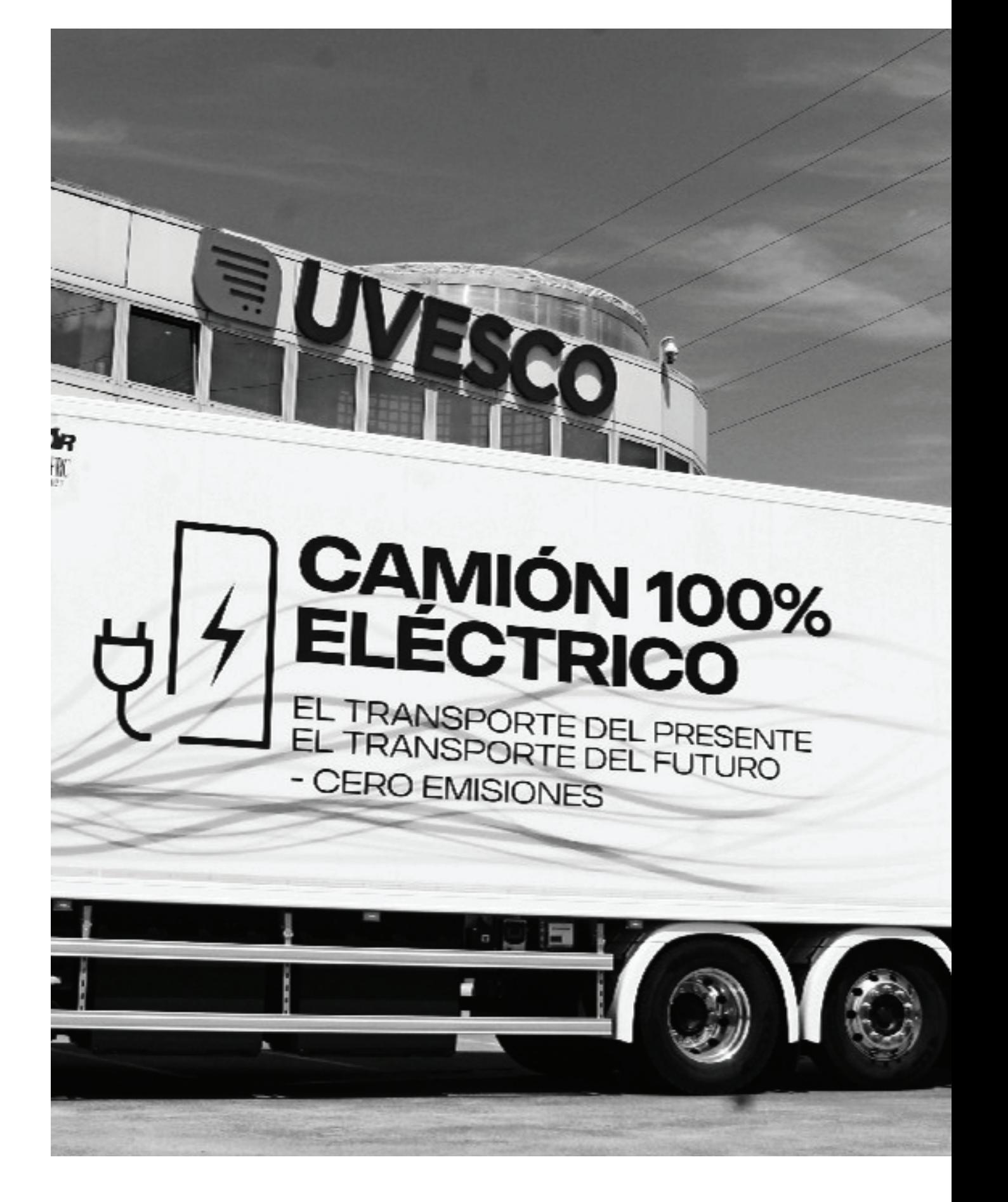

 $\rightarrow$ 

 $\bigoplus$ 

## **Apartado 4**

# **Nuestro** impacto

### **UVESCO RESPONSABLE** CON EL TEJIDO SOCIAL Y CON EL<br>DESARROLLO ECONÓMICO DE **NUESTRO ENTORNO**

Asumimos nuestra responsabilidad, favoreciendo el tejido social y el desarrollo económico de nuestro entorno, de forma respetuosa. Por una parte, apostando por empleos de calidad y por la formación de nuestros empleados y empleadas, que son uno de nuestros pilares. En segundo lugar, apostando por la alimentación sana y participando en iniciativas solidarias, culturales y sociales, que contribuyen a reforzar el bienestar social. Y, en tercer lugar, trabajando para ser más sostenibles, reforzando nuestros valores de producto fresco y de Km0, y maximizando nuestros recursos, para reducir el impacto en el medio ambiente.

Carta de

nuestro presidente

#### $\overline{\mathcal{L}}$

Resumen del año 2022

### 3

Modelo Uvesco

4 Impacto **generado** 

33

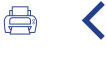